# **Installatiegids** ColorEdge CG2420

**Color Management LCD-monitor** 

#### **Belangrijk**

Lees de PRECAUTIONS (VOORZORGSMAATREGELEN), deze installatiegids en de gebruikershandleiding op de cd-rom aandachtig door, zodat u dit product veilig en effectief leert te gebruiken. Bewaar deze gids voor toekomstig gebruik.

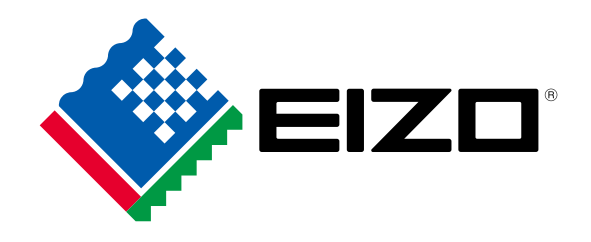

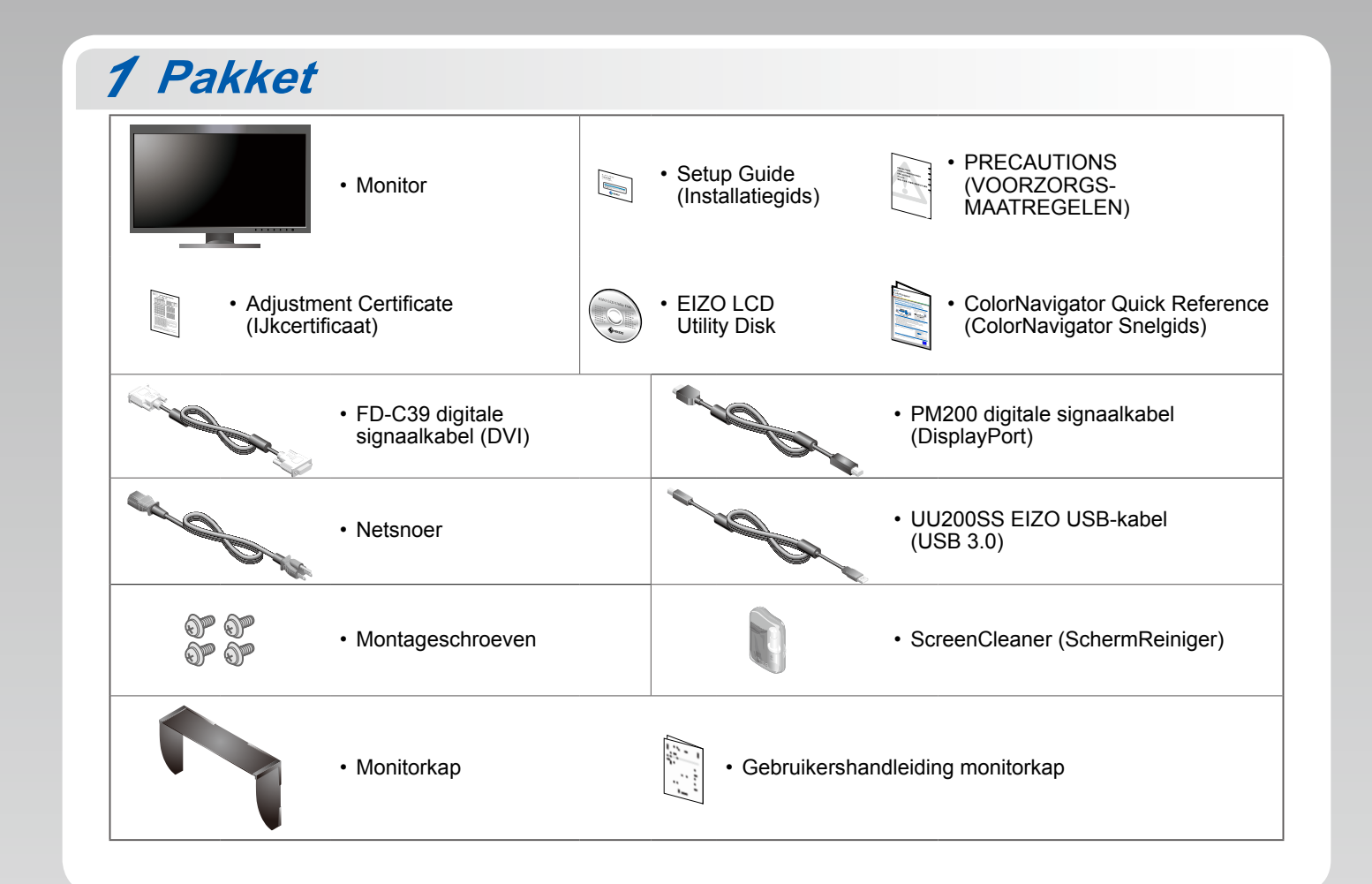

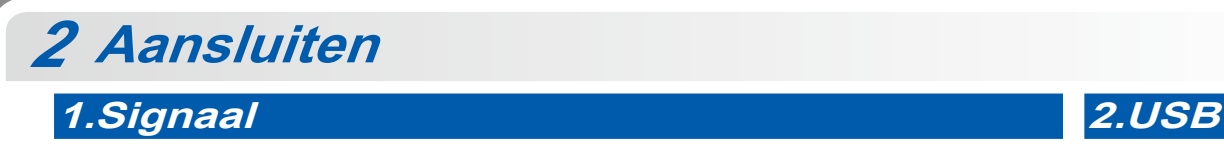

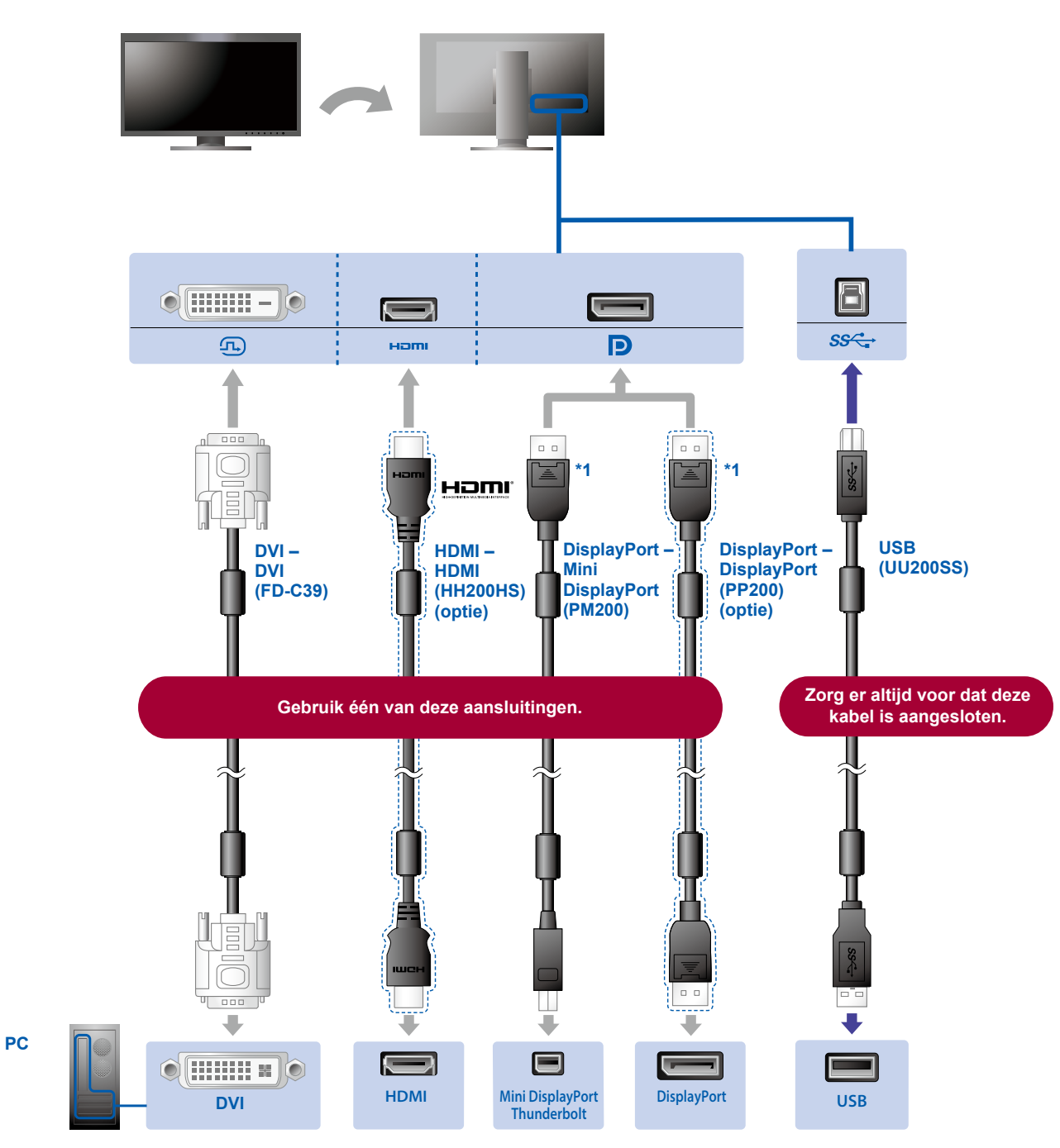

\*1 Druk bij het loskoppelen van de DisplayPort-kabel op het -teken op het uiteinde van de kabel.

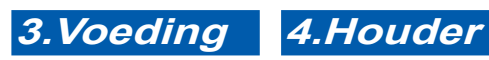

Met de kabelhouder aan de achterkant van de standaard worden de kabels netjes samengehouden.

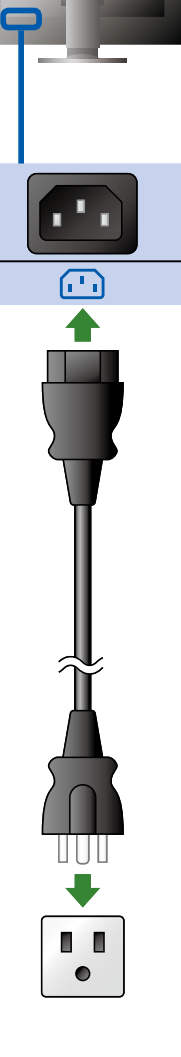

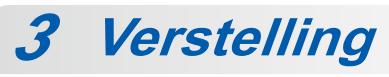

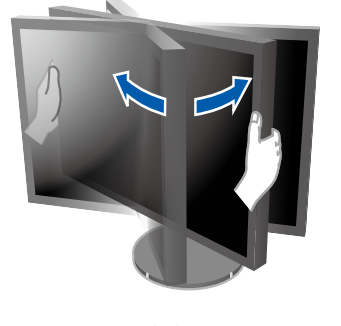

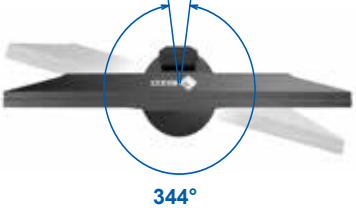

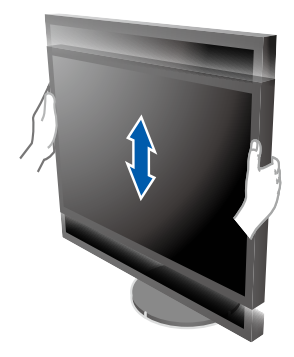

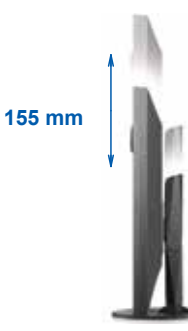

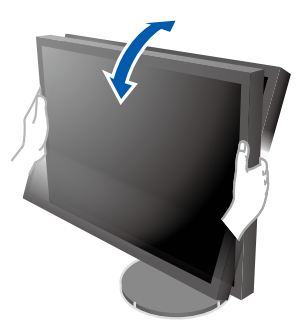

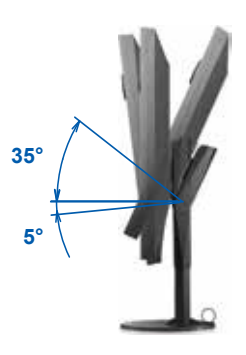

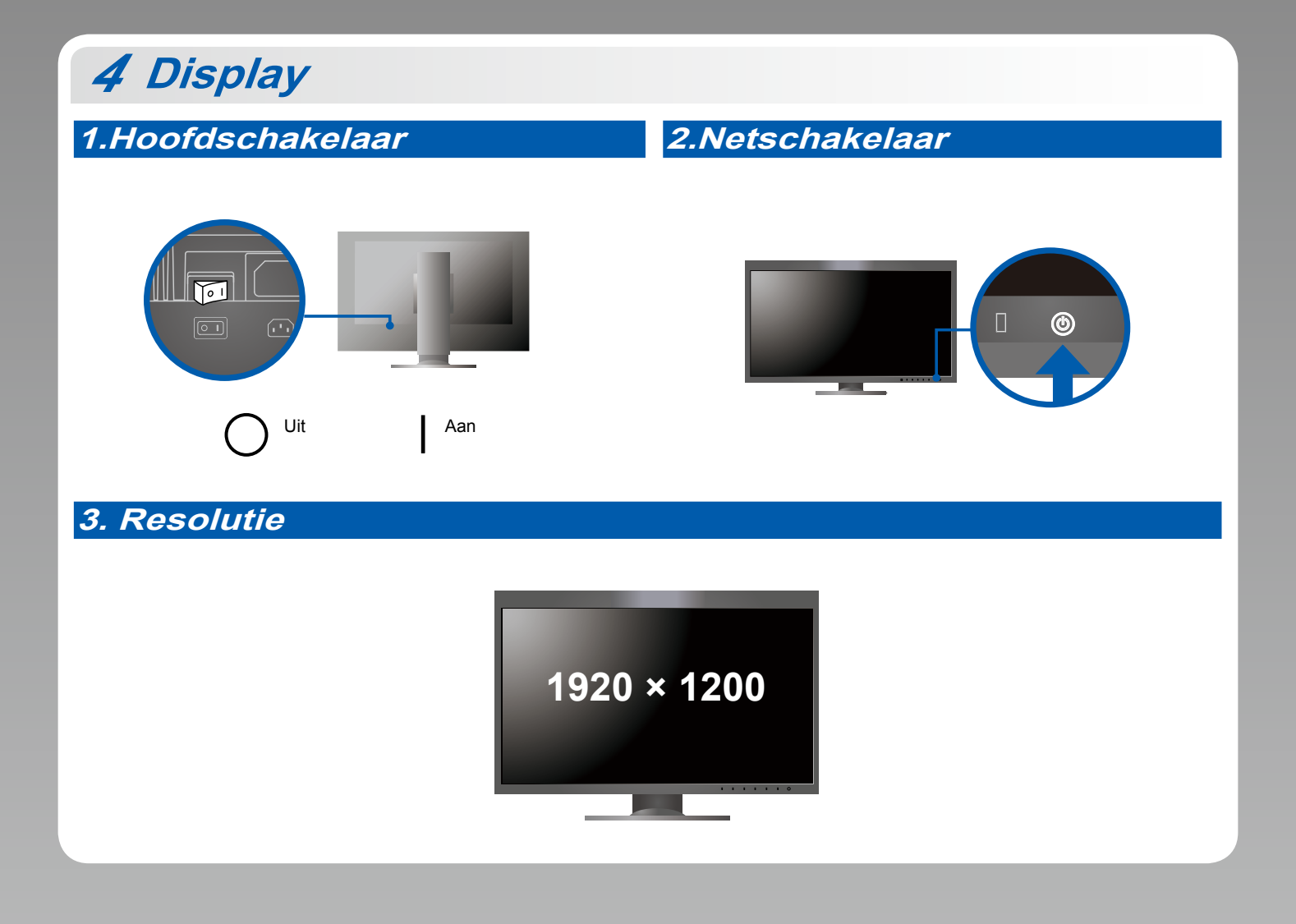

## **Kap** *5*

Zie de gebruikershandleiding van de monitorkap (in de verpakkingsdoos van de monitorkap) voor meer informatie over de installatie.

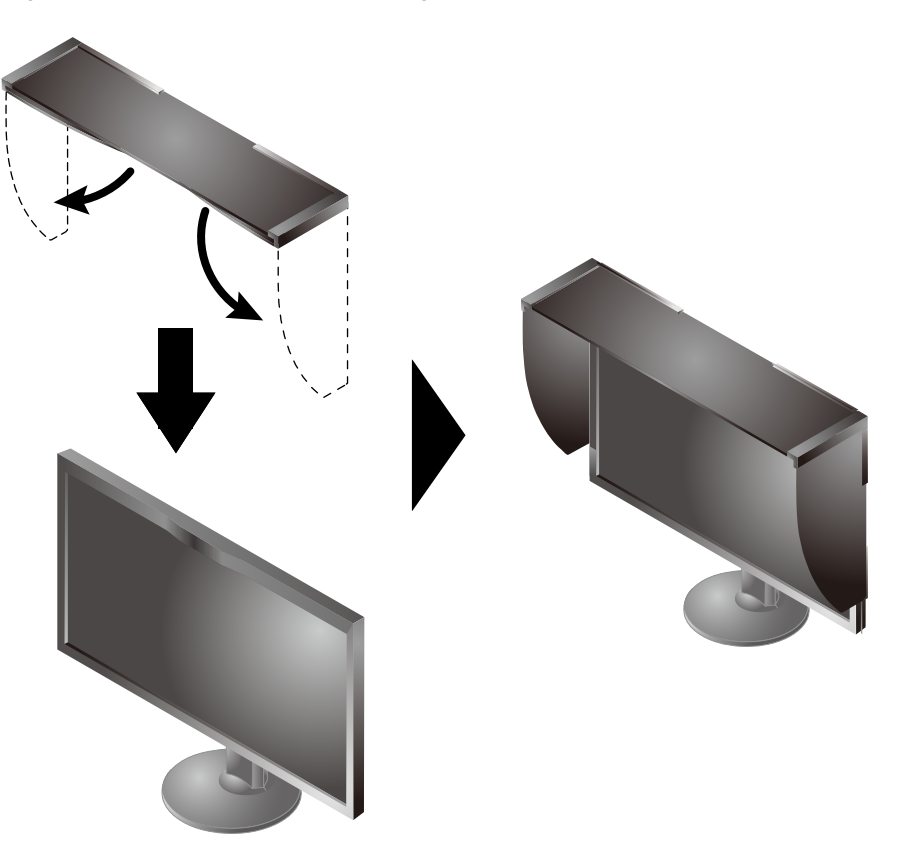

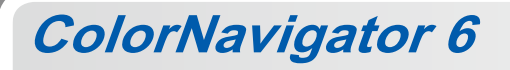

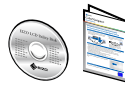

• Raadpleeg de "Quick Reference (Snelgids)" en de gebruikershandleiding van de ColorNavigator (op de cd-rom) voor bedieningsaanwijzingen.

## **SelfCalibration**

Hiermee kunt u een periodieke kalibratie uitvoeren.

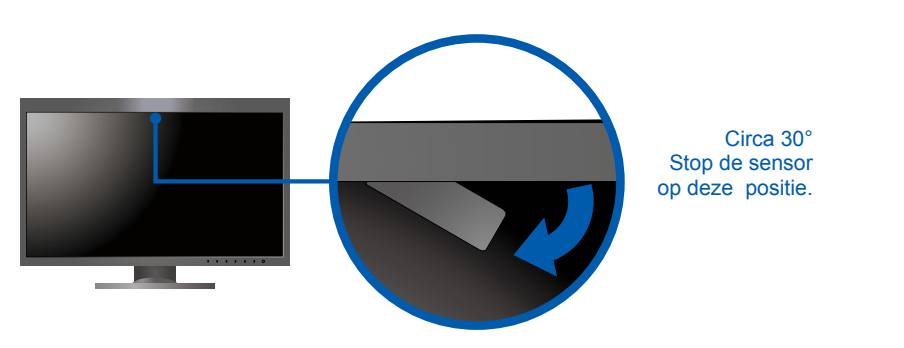

• Zie de gebruikershandleiding van de monitor op de cd-rom voor meer informatie over SelfCalibration.

### **e** Probleem: geen beeld

Als het probleem blijft bestaan, nadat u de onderstaande oplossingen hebt uitgevoerd, neem dan contact op met uw plaatselijke EIZO-<br>vertegenwoordiger.

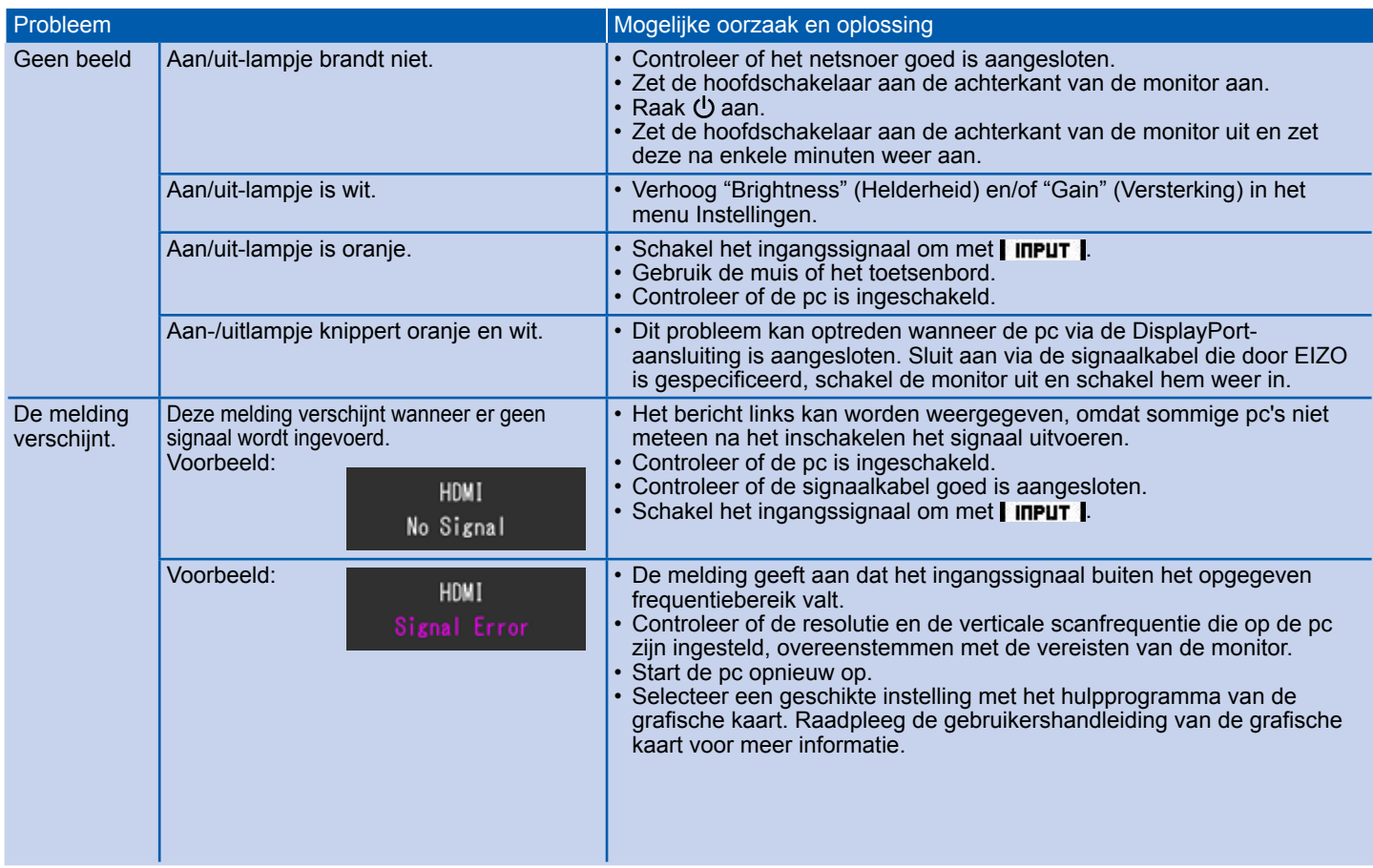